# Geoparsing and Spatial Network Analysis in the GAP Projects

Elton Barker, The Open University Kate Byrne, University of Edinburgh Leif Isaksen, University of Southampton Eric Kansa, University of California at Berkeley Nick Rabinowitz, nickrabinowitz.com

Hestia2 Workshop, 18th July 2013

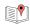

- Geoparsing ancient texts
  - adapting the Edinburgh Geoparser for GAP
  - online "Unlock Text" service and other projects

- Visualising spatial networks
  - GapVis
  - spatial connection by textual co-occurrence

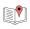

### The GAP projects

- Google Digital Humanities awards, 2010-11 and 2011-12
- Cross-disciplinary and multi-national team
  - humanities, classics, archaeology, natural language processing, graphical interface
- GAP Google Ancient Places
- GAP2 the Geographic Annotation Platform
- GapVis utility nrabinowitz.github.com/gapvis
- Prototype "GAP in a box": your text into GapVis

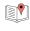

### Edinburgh Geoparser

(Claire Grover and Richard Tobin, University of Edinburgh)

#### 1. Geotagging

NLP pipeline to identify placename mentions in text.

#### 2. Georesolution

Select candidate places from suitable gazetteer and assign probability ranking.

Originally designed for modern texts - adapted for GAP.

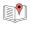

#### Geoparser demo interface – all candidates

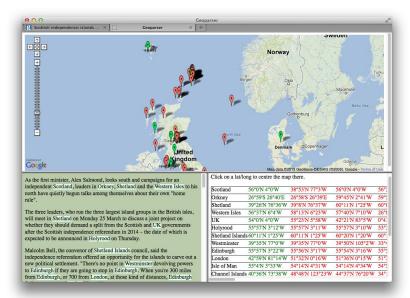

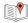

#### Geoparser interface – only top-ranked location

Today is 196th anniversary of the death of Jane Austen, who spent part of her life in Southampton. 16th Dec 1775 – 18th July 1817.

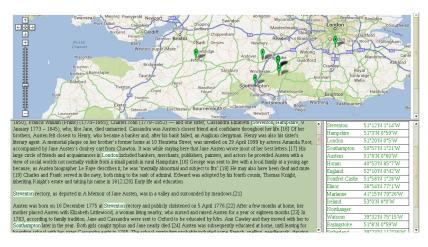

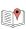

#### Ancient Places Gazetteer - Pleiades

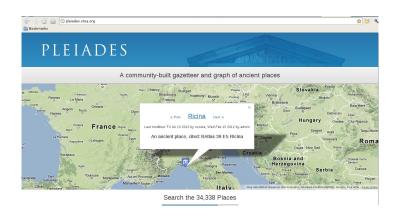

- Pleiades: http://pleiades.stoa.org/
- Graph database of ancient places, from Barrington Atlas
- Pleiades+: GAP version linked to Geonames

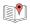

#### Adaptations to make Pleiades+

#### Adding alternative names from Geonames

- 1. Match Pleiades against Geonames by hand.
- 2. For matched places, add valid alternative names and extra metadata from Geonames.

eg For Autricum, we add Chartrez, Chartres and Shartr

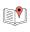

#### Adaptations to make Pleiades+

#### Adding alternative names from Geonames

- 1. Match Pleiades against Geonames by hand.
- 2. For matched places, add valid alternative names and extra metadata from Geonames.

eg For Autricum, we add Chartrez, Chartres and Shartr

#### Reverse lookup for alternative names at runtime

If geotagger finds candidate placename that's not in Pleiades, we check for alternative names in Geonames.

eg *Egypt* is not in Pleiades; Geonames supplies *Aegyptus* as an alternative, and this **is** in Pleiades.

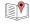

# Distinguishing Places from People

- Geoparser uses various lexicons to help distinguish placenames from other entity categories
  - lexicons are used only at the geotagging step;
    lexicon ≠ gazetteer
- Ancient texts have different "common" names Paris, Priam, Medea
- Add lexicon for ancient personal names and drop modern name lexicons

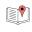

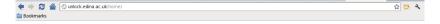

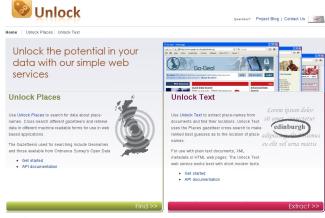

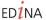

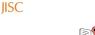

#### Collaboration with Edina - Unlock Text

- Unlock Text service: http://unlock.edina.ac.uk/texts/
- Ongoing enhancements from GAP and other projects
- Online API
  - supply URLs for input text
  - collect bundle of output files including full text, tokenised and tagged
  - use output files as desired, eg in graphical interface
- Online documentation not yet fully up to date (see http://googleancientplaces.wordpress.com/2012/12/21/unlocking-text/)

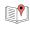

### Other Adaptations of the Geoparser

- Trading Consequences http://tradingconsequences.blogs.edina.ac.uk
- Digital Exposure of English Place-names (DEEP) http://englishplacenames.cerch.kcl.ac.uk
- GeoDigRef http://edina.ac.uk/projectGeoDigRef\_summary.html
- Botanical records http://scargill.inf.ed.ac.uk/clare/botanic.html
- SYNC3 http://www.sync3.eu

#### Our conclusion

Transfers across genres well but requires adaptation each time.

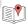

### DEEP – creating historical gazetteer for England

- All 86 volumes of Survey of English Place-Names
- Edinburgh's role:
  - convert OCR output to structured data
  - assign lat/long based on EPNS text
  - link to Geonames and to Unlock gazetteer (of UK)
- Gazetteer will be available through *Unlock* services

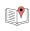

### DEEP – creating historical gazetteer for England

- All 86 volumes of Survey of English Place-Names
- Edinburgh's role:
  - convert OCR output to structured data
  - assign lat/long based on EPNS text
  - link to Geonames and to Unlock gazetteer (of UK)
- Gazetteer will be available through Unlock services

#### Application already using it...

Spatial Humanities <a href="http://www.lancaster.ac.uk/spatialhum/">http://www.lancaster.ac.uk/spatialhum/</a> – building Lake District lexicon (modern and historic places) for Edinburgh Geoparser, that will tie to DEEP gazetteer.

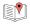

- Geoparsing ancient texts
  - adapting the Edinburgh Geoparser for GAP
  - online "Unlock Text" service and other projects

- Visualising spatial networks
  - GapVis
  - spatial connection by textual co-occurrence

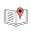

#### User interfaces

- Some users want raw files to use in own systems
- ...but many would prefer graphical interface
- For use in classics teaching, interface is essential
  - clear, usable presentation of content is the goal

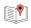

### GapVis interface

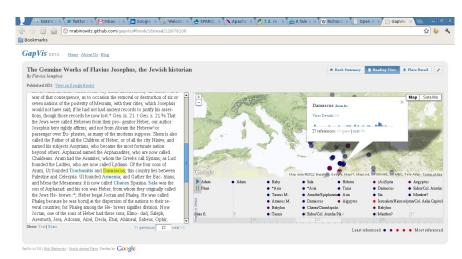

http://nrabinowitz.github.com/gapvis/

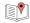

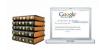

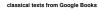

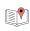

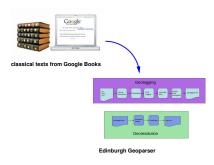

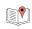

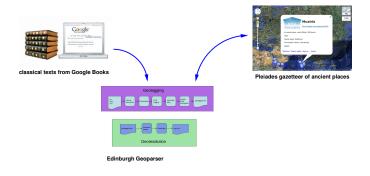

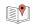

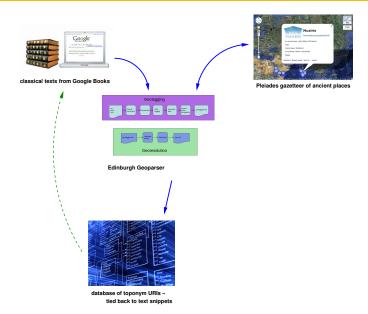

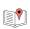

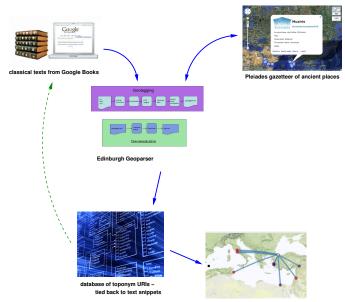

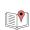

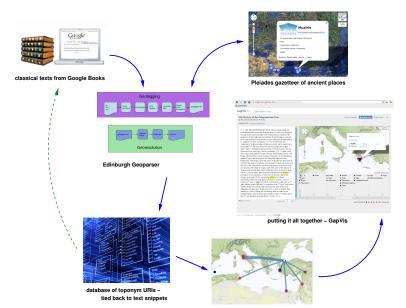

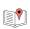

# GapVis "views"

- Book Summary overview of places mentioned and where they appear in the narrative
- Reading View for reading the text; with map of places mentioned on current page and "timeline" of places mentioned earlier and later in the book
- Place Detail focus on a particular place, with network map of related places

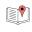

#### Thucydides – Book Summary

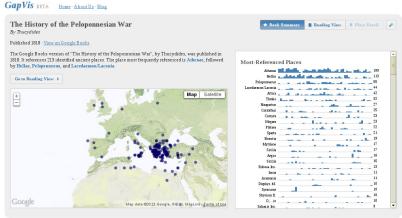

GapVis (c) 2011 Nick Rabinowitz / Google Ancient Places. Funding by Google.

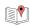

#### Thucydides - Reading View

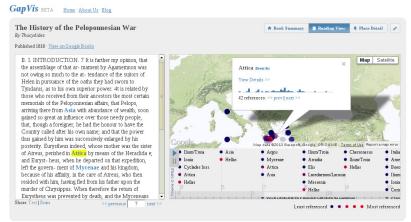

GapVis (r) 2011 Nick: Rabinowitz / Google Ancient Places. Funding by Google

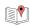

### Thucydides – Place Detail

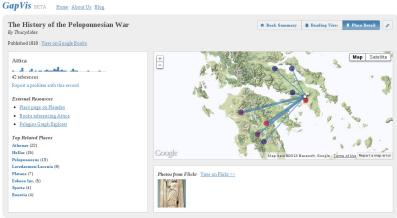

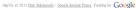

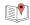

#### Spatial connection by textual co-occurrence

- Frequency counts across entire text for each placename
- Distribution chart of occurrences through text
- Co-occurrence within page (or 500-word window)
- Network is of highest frequency co-mentions

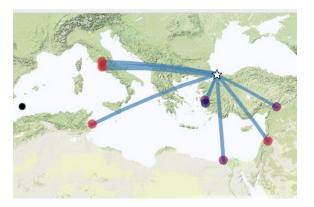

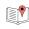

# Spatial connection without spatial proxmity

- Sometimes nearby places mentioned together expected?
- Does co-mention with remote locations suggest non-proximity connection – political, military, trading?
- Is systematic analysis feasible?
- "Noise" levels for high/low frequency places?

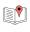

# Low frequency – Thermopylae

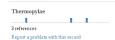

#### External Resources

- · Place page on Pleiades
- · Books referencing Thermopylae
- Pelagios Graph Explorer

#### Top Related Places

Athenae (2) Hellas (2)

Corinthus (1) Sicilia (1)

Strymon fl. (1) Naupactus (1)

Thrake (1) Dirphys M. (1)

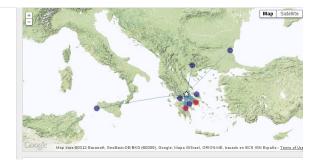

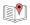

# High frequency - Athens

#### Athenae

#### of their party with the course

189 references

Report a problem with this record

#### External Resources

- Place page on Pleiades
- Books referencing Athenae
- Pelagios Graph Explorer

#### Top Related Places

Hellas (54)

Peloponnesus (25) Thrake (22)

Attica (22) Lacedaemon/Laconia (21)

Corinthus (13) Naupactus (12)

Corcyra (12)

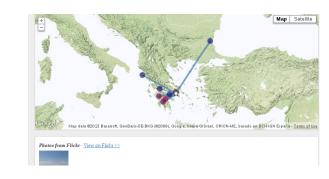

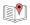

#### Research issues

- Testing interfaces like GapVis in course-work
- Users see interface rather than content
- Difficult to do normative evaluations
- Can we obtain a "gold standard"?
  - places that are independently known to be related in ancient texts like Thucydides?

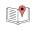

# Questions?

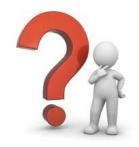

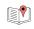